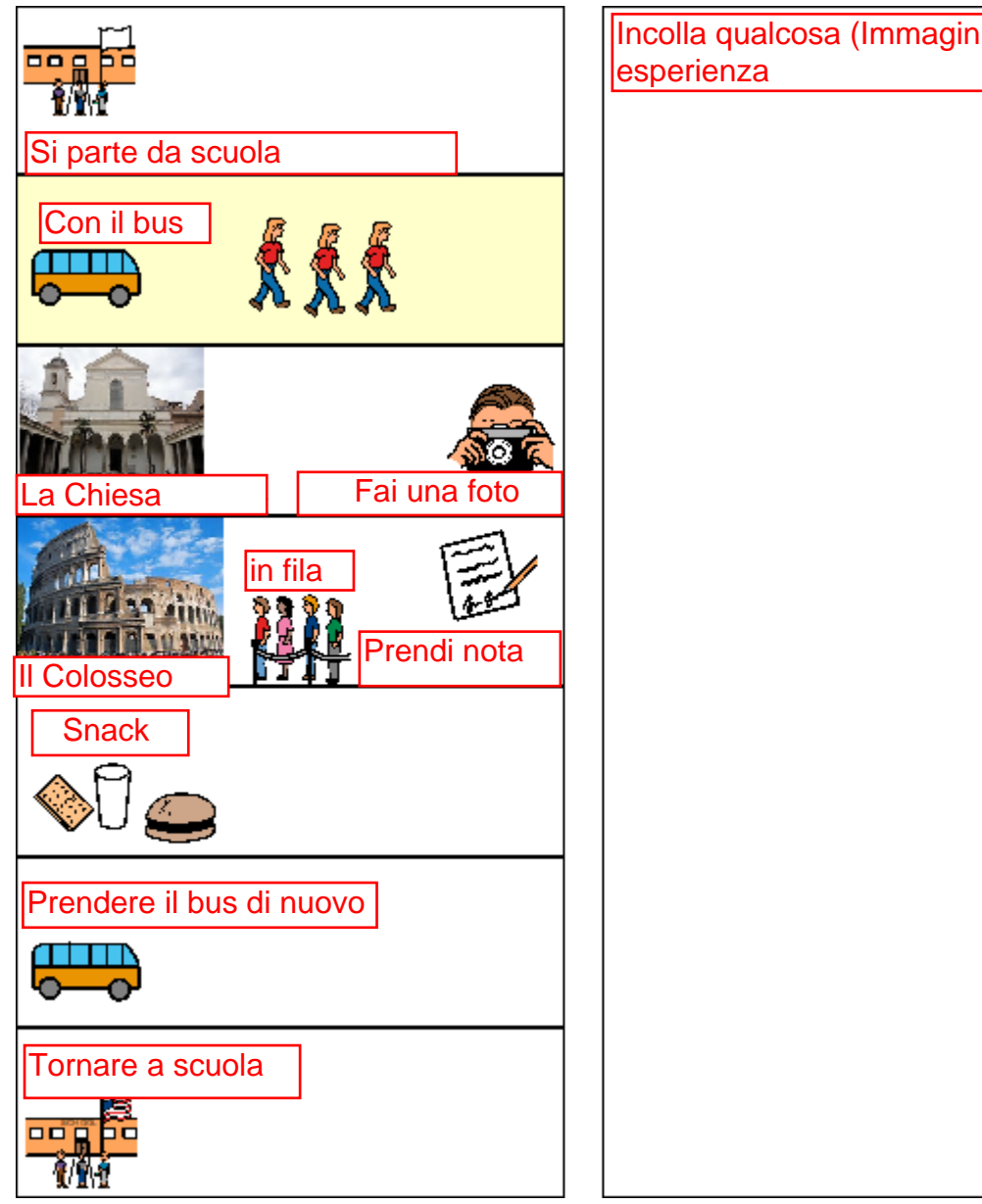

Incolla qualcosa (Immagini, foto, ecc) per ricordarti questa<br>esperienza

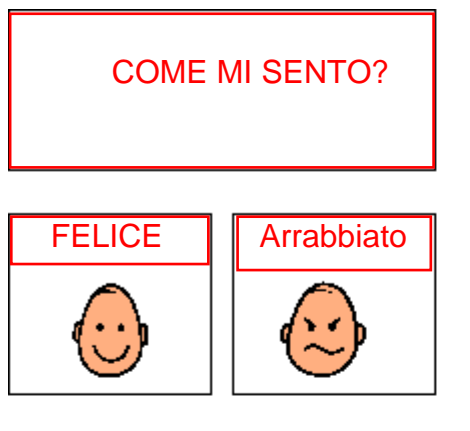

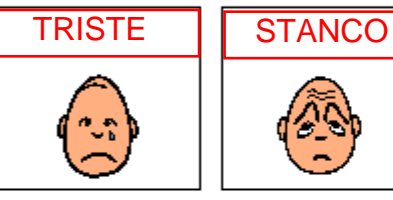

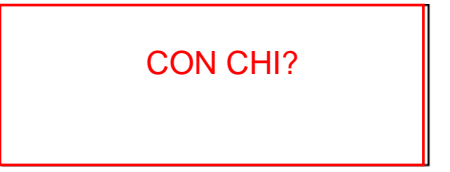

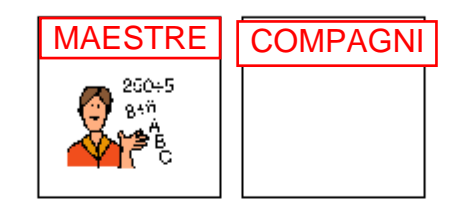

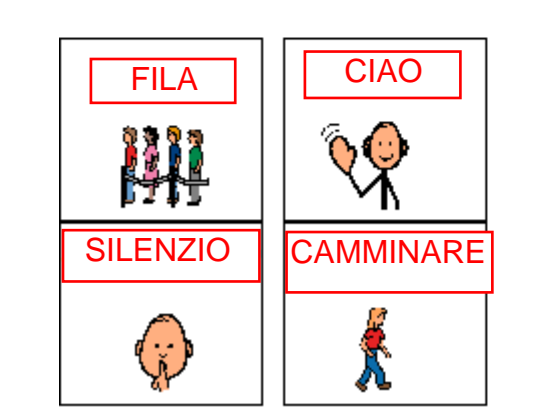

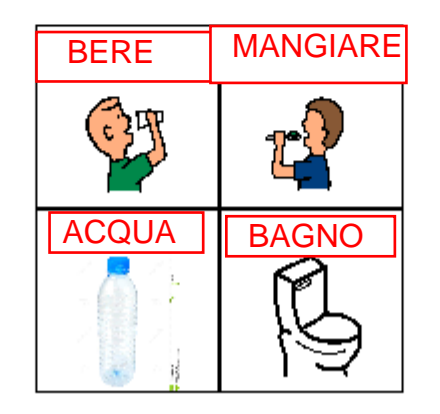

## **GITA AL COLOSSEO**

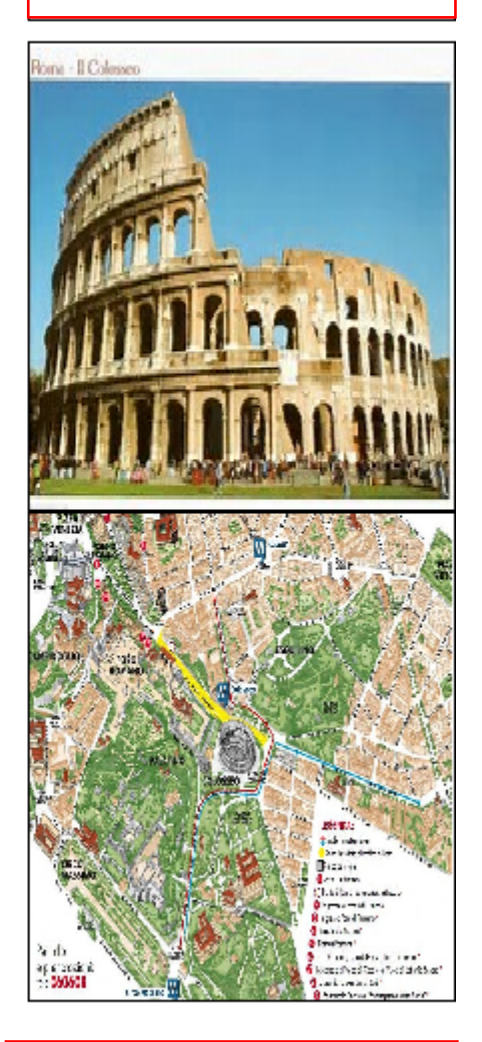

9 NOVEMBRE 2018